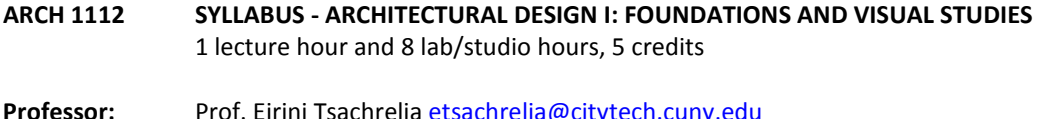

Prof. Eirini Tsachrella etsachrelia@ Prof. Ioannis Oikonomou [ioikonomou@citytech.cuny.edu](mailto:ioikonomou@citytech.cuny.edu) Course coordinator, academic year 2020-21 Prof. Claudia Hernandez (CHernandez@citytech.cuny.edu)

**Course Description:** A first-year foundational course that increases students' ability to perceive visual cues, create visual design, formulate concepts, and render ideas in two or three dimensions. Students use a combination of hand and digital skills to aid in the creation and interpretation of three dimensional objects and space, and the delineation of the same using standard projection systems. The Visual Studies component of the course equips students to make aesthetic evaluations and translate information into graphic representations and visual designs.

**Course context:** This course is a required first step in the Design Studio sequence.

## **Prerequisites:** None

#### **Pre or co-requisites:** ARCH 1101

**Required Texts:** In the form of a reader:

1. Hannah, Gail Greet. Elements of Design: Rowena Reed Kostellow and the Structure of Visual Relationships, *p.*44-57.

- 2. Elam, Kimberly. *Geometry of Design. p.* 44-75*.*
- 4. Benedict, William. *ARCH 121 SYLLABUS. p.* 29-40.
- 5*. Rhino Level I and II Training Manuals* (Free from[: http://download.rhino3d.com/Rhino/4.0/Rhino4Training\)](http://download.rhino3d.com/Rhino/4.0/Rhino4Training)
- 6. Software Primers: *<https://openlab.citytech.cuny.edu/fuselab/project-components/digitalspine/>*

## **Recommended Text:**

- Benedict, William. *Base, 121, 122, 123 Syllabi, Drawing Form, Creating Relationships*. San Luis Obipso, CA: El Corral Publications, 2007. PDF. <www.williambenedict.com>
- Ching, Francis D.K. *Architecture: Form, Space, and Order (latest edition)*. New York, NY: John Wiley & Sons, Inc., 1996 (or most recent). Print.
- Elam, Kimberly. *Geometry of Design: Studies in Proportion and Composition*. New York, NY: Princeton Architectural Press, 2001. Print.
- Hannah, Gail Greet. *Elements of Design: Rowena Reed Kostellow and the Structures of Visual Relationships.* New York, NY: Princeton Architectural Press, 2002. Print.

Zell, Mo<sub>, Architectural Drawing Course: Tools and Techniques for 2D and 3D Representation, 2008, Boston:</sub> Barron's. Print.

Ching, Frank, *Architectural Graphics.* 2009, Hoboken, NJ: John Wiley & Sons.

Lupton, Ellen, *Graphic Design: The New Basics.* 2008, New York: Princeton Architectural Press.

## **Suggested Reference:**

Tufte, Edmund, *Envisioning Information.1990*, Cheshire, CT: Graphics Press.

Tufte, Edmund, *Beautiful Evidence*. 2006, Cheshire, CT: Graphics Press.

Samara, Timothy, *A Handbook of Basic Design Principles Applied in Contemporary Design.* 2008, Providence: Rockport Publishers.

McCandles, David, *Visual Miscellaneum. 2009, New York, NY: Collins Design Publishers.*

Websites: Visual Economics, Information is Beautiful, Mathematica, and Google Earth/Maps resources

**Suggested Text:** Texts will be assigned according to the subject covered that day.

**Required Tools:** See appendix

# **Software Applications:**

- 1. Rhinoceros
- 2. Adobe Creative Suite (Photoshop, Illustrator and InDesign)
- 3. Zoom
- 4. Miro

**Class Participation Policy:** Classes will be fully online but students will be held to the same standards as in inperson classes. No more than 10% absences are permitted during the semester. For the purposes of record, two late arrivals are considered as one absence. Exceeding this limit will expose the student to failing at the discretion of the instructor due to lack of class participation and mastery of class material.

**Academic Integrity:** Students and all others who work with information, ideas, texts, images, music, inventions and other intellectual property owe their audience and sources accuracy and honesty in using, crediting and citation of sources. As a community of intellectual and professional workers, the college recognizes its responsibility for providing instruction in information literacy and academic integrity, offering models of good practice, and responding vigilantly and appropriately to infractions of academic integrity. Accordingly, academic dishonesty is prohibited in The City University of New York and is punishable by penalties, including failing grades, suspension and expulsion.

**Course Structure:** This course is the first design studio which will include lectures, student presentations, guest critics, in-class workshops, and charrettes. The students will be given problems in a week to week sequence. Each problem will involve a cyclical iteration of the design process in which new skills in a variety of media will be acquired. Students will give verbal and graphic presentations of their designs which will demonstrate agility with vocabulary, concepts, and result in a critical class discussion to assess quality of the work. Work will be completed both in and outside of class. Written evaluation for each week will be provided by the professor and fellow classmates.

## **Grading:**

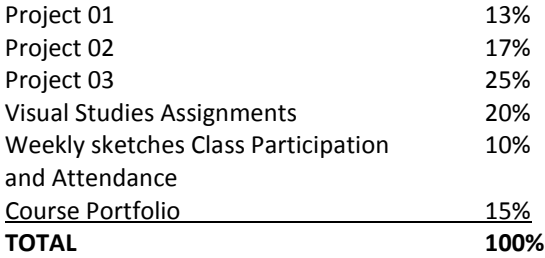

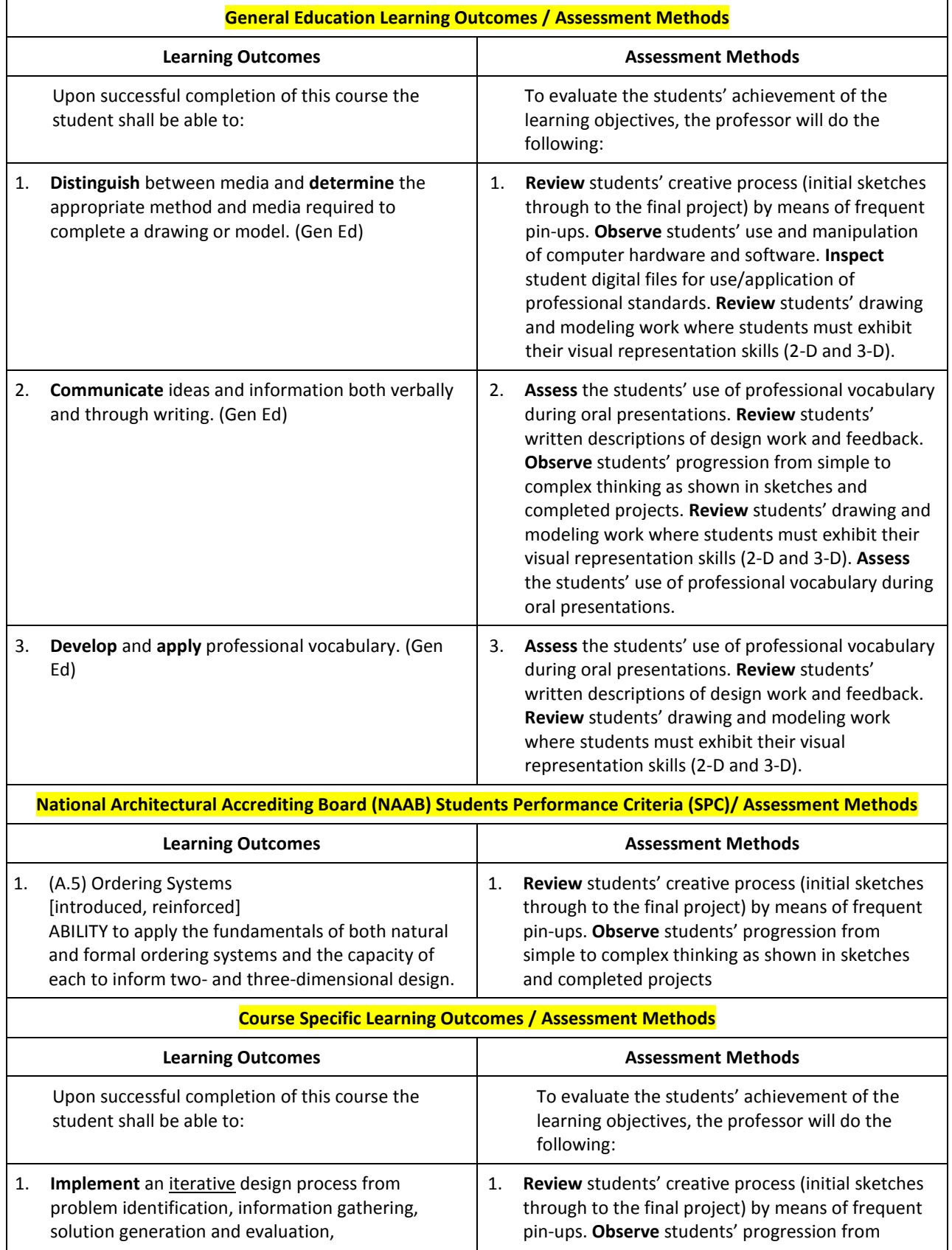

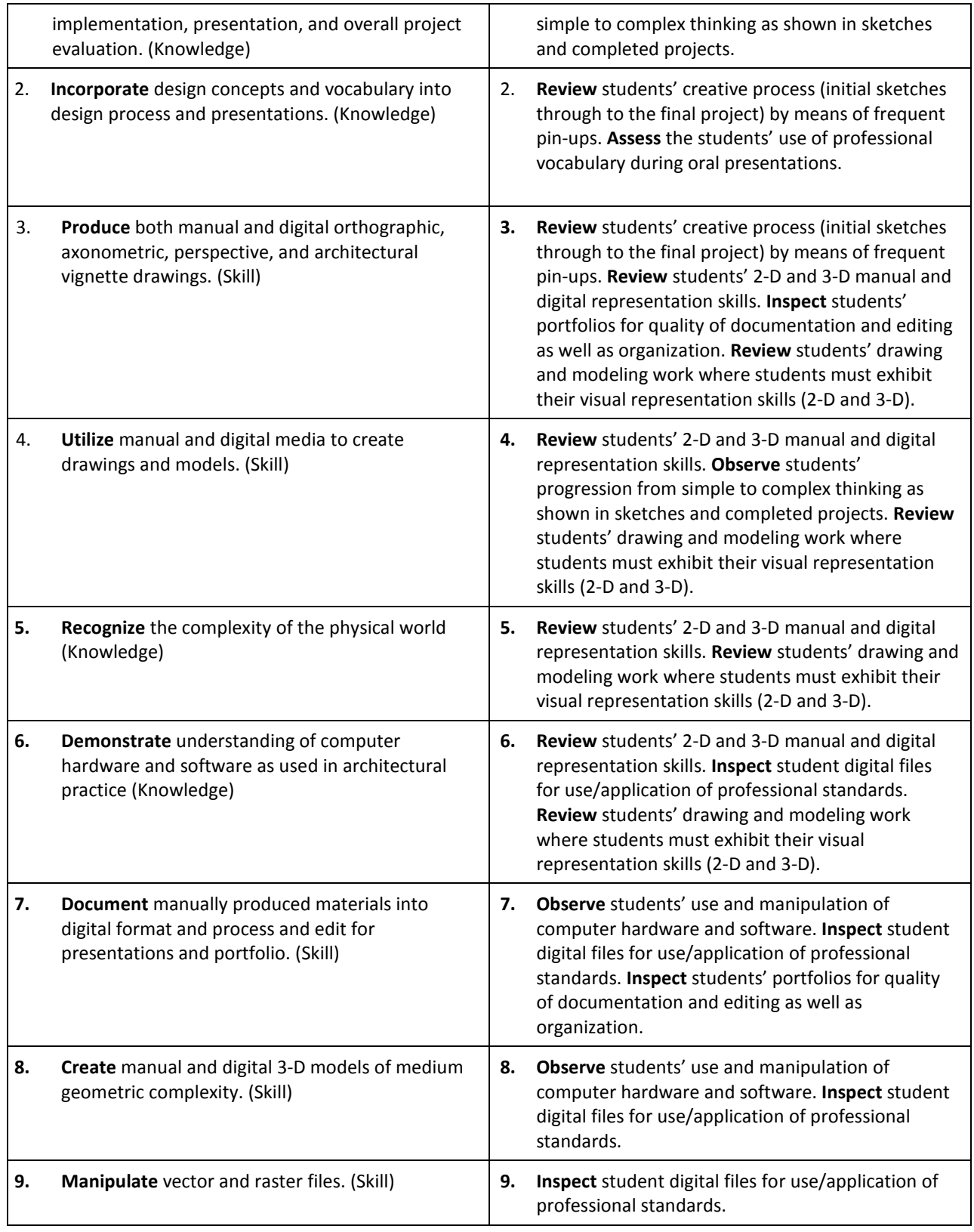

## **Weekly Course Outline and Schedule:**

## **WEEKLY SKETCHES**

A minimum of 10 weekly sketches will be completed per semester as homework. Each sketch has a clearly defined focus and method such as blind contour form study, positive and negative space, shade and shadow, texture, light, depth, perspective, and scale. Sketches will explore a variety of paper and drawing media. Thumbnail study sketches should be completed in a sketchbook prior to preparing the final sketch on min. 8 ½"x11" paper or larger. Hand letter on the back of each sketch the intention, time it took to complete, and the location.

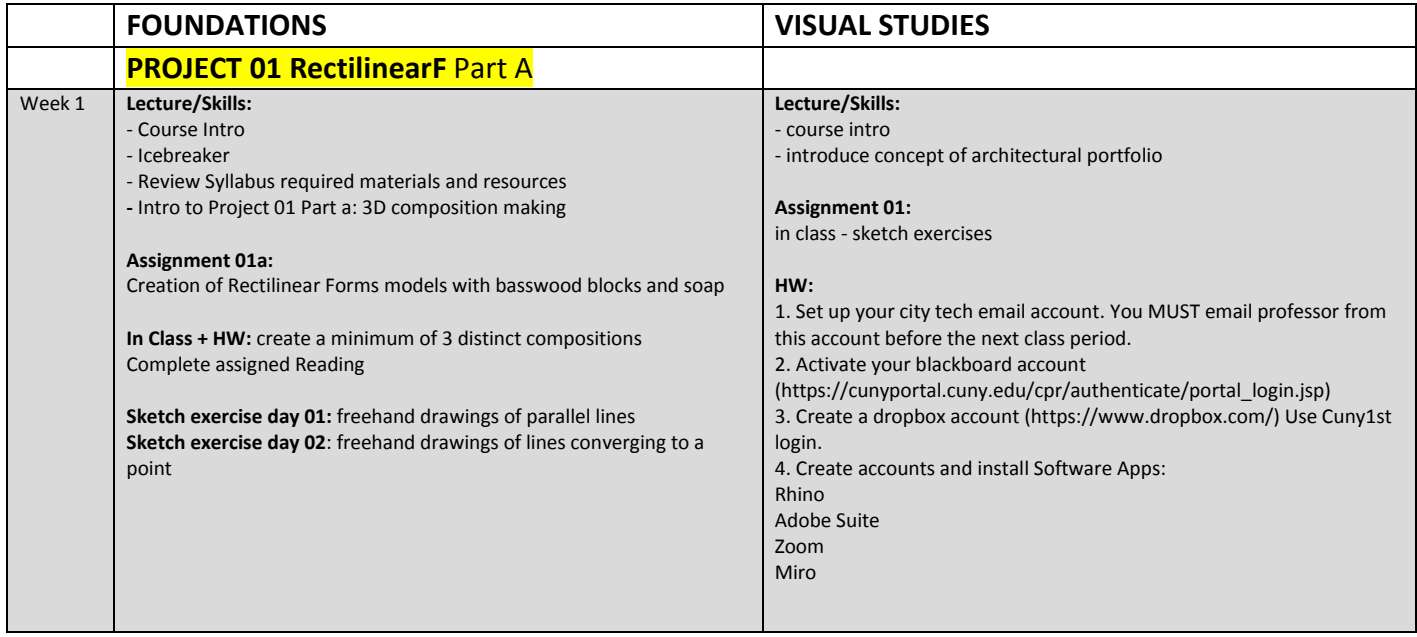

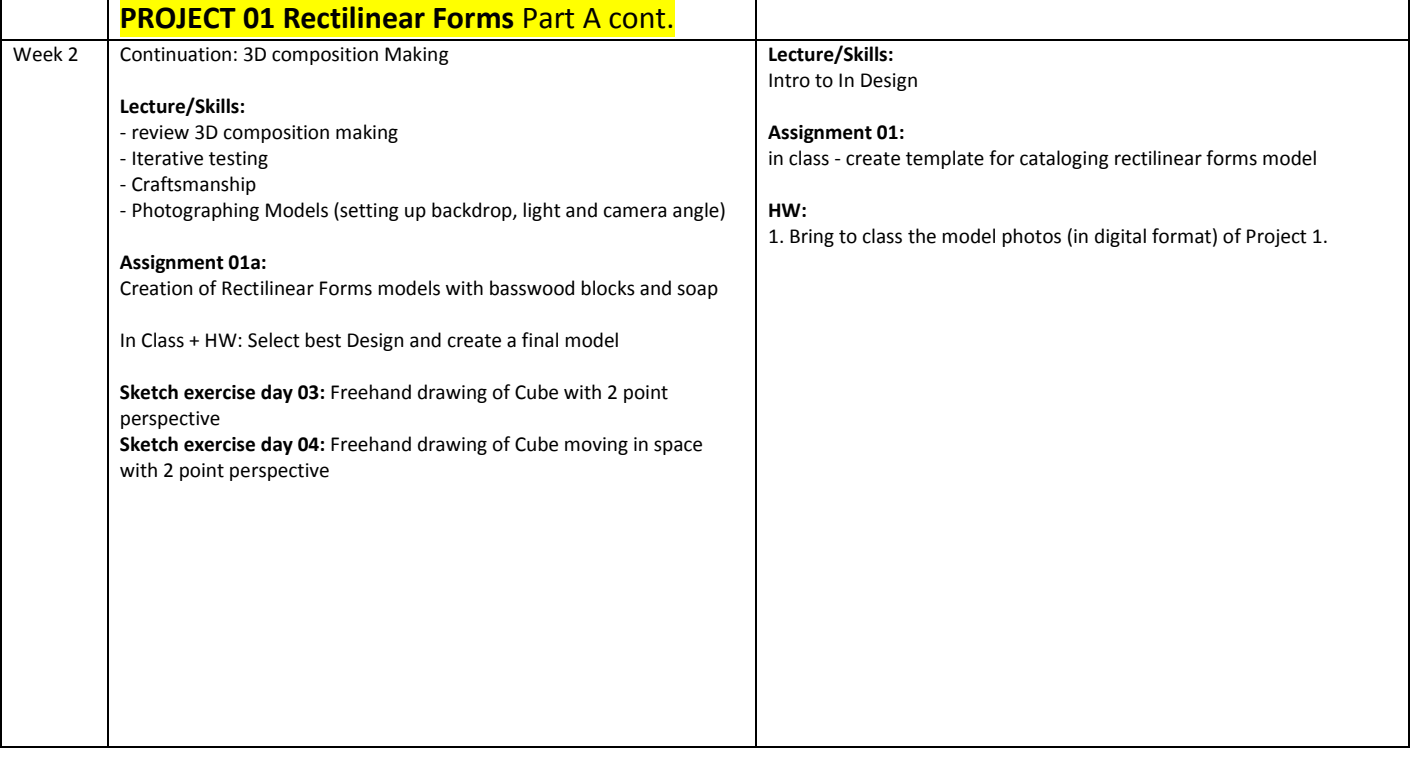

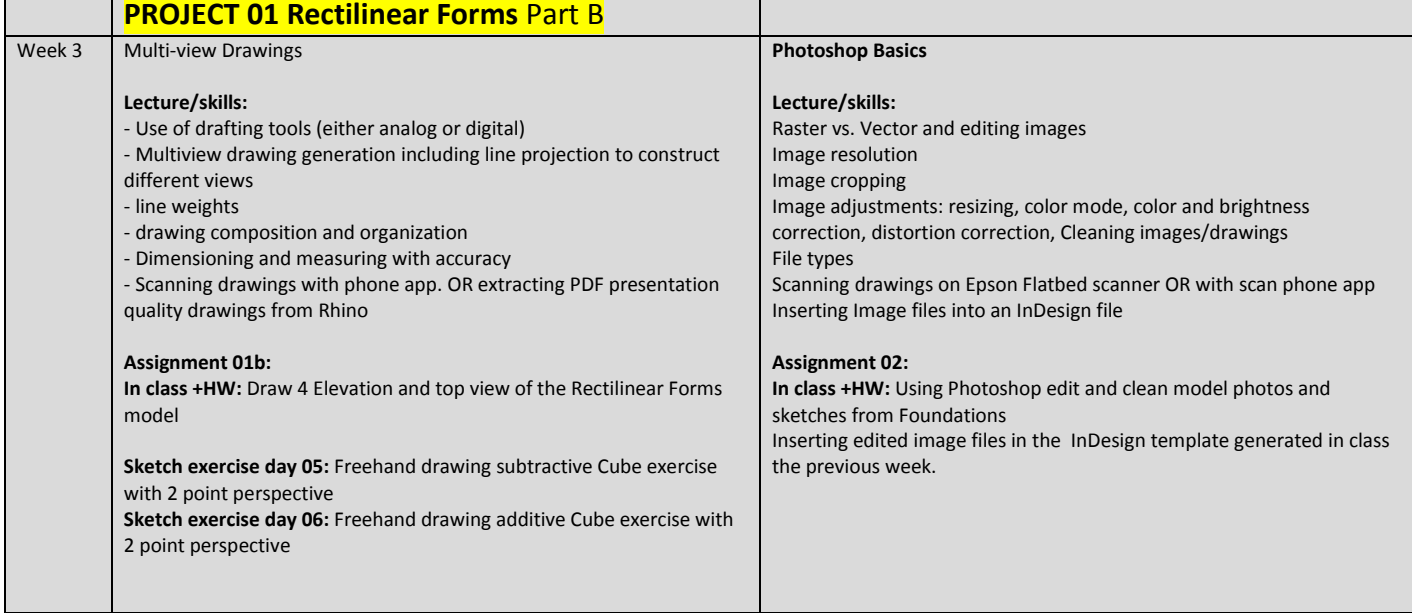

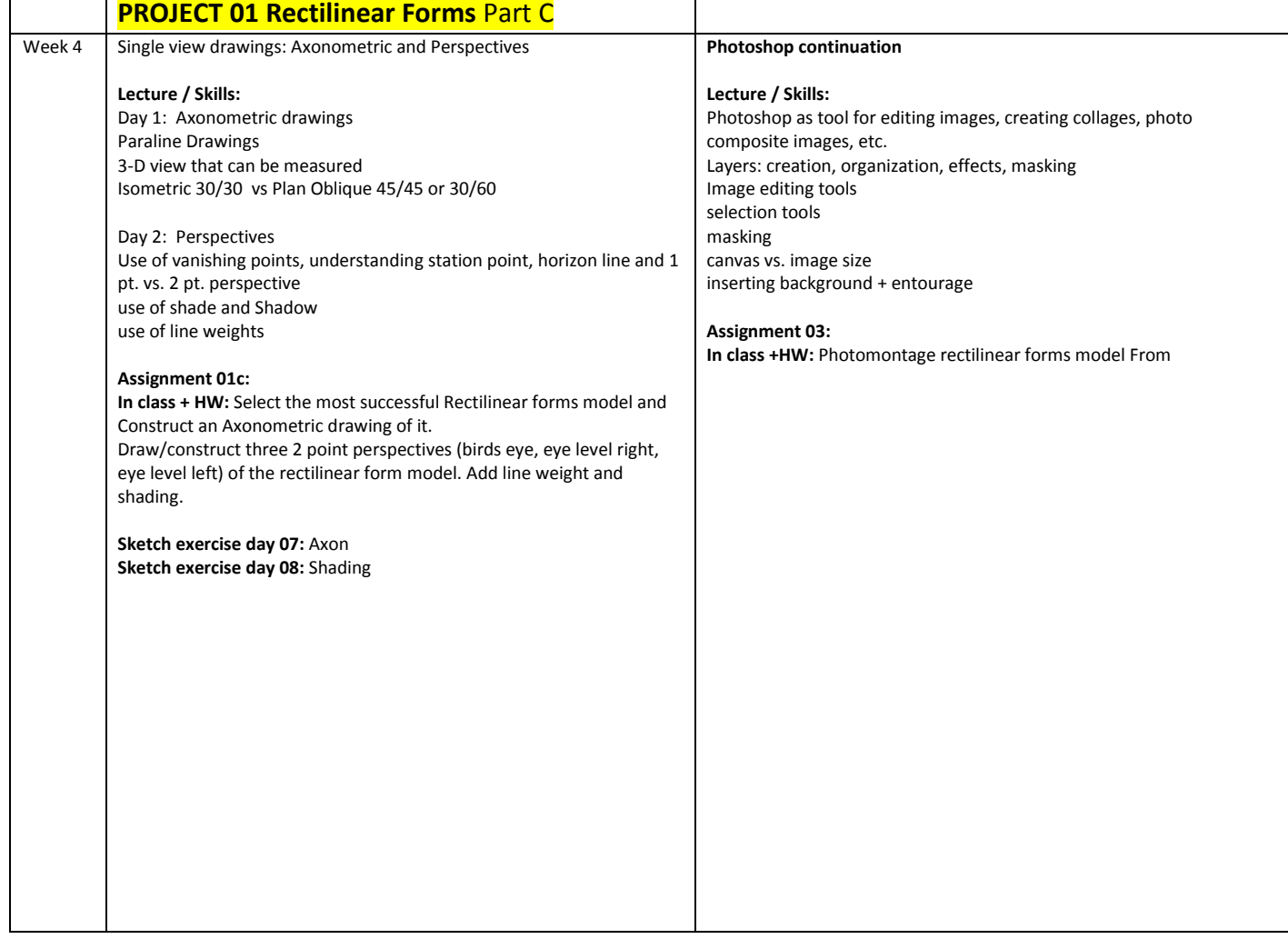

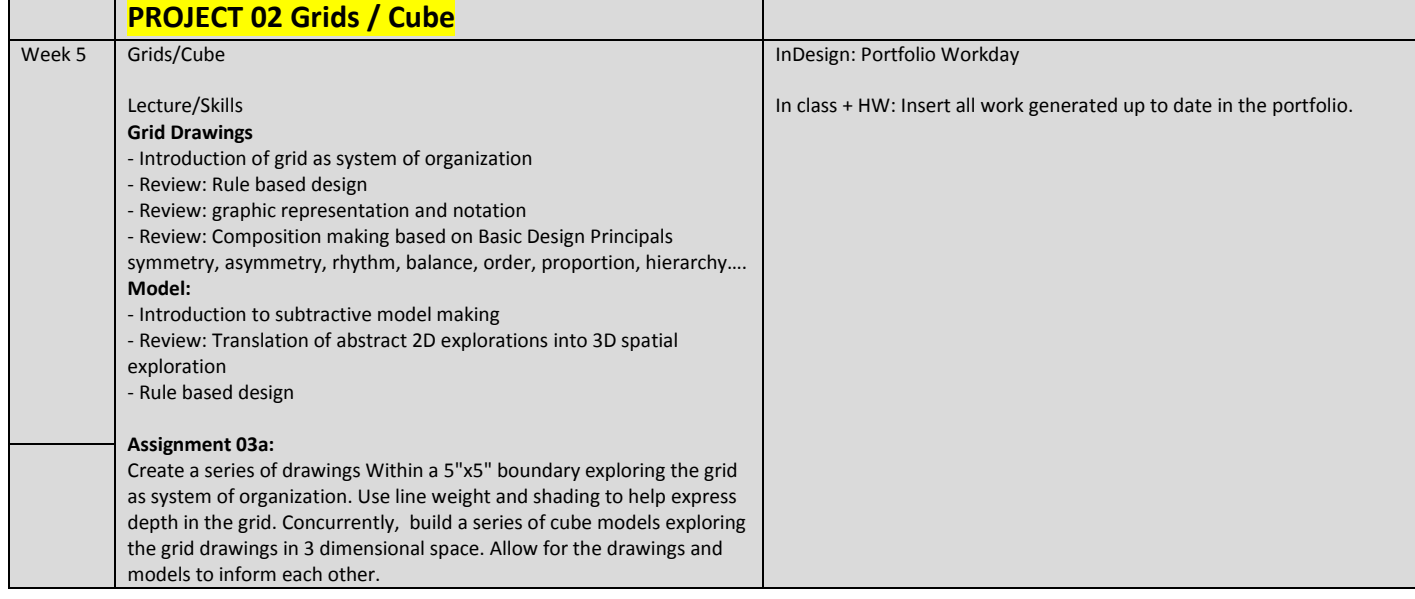

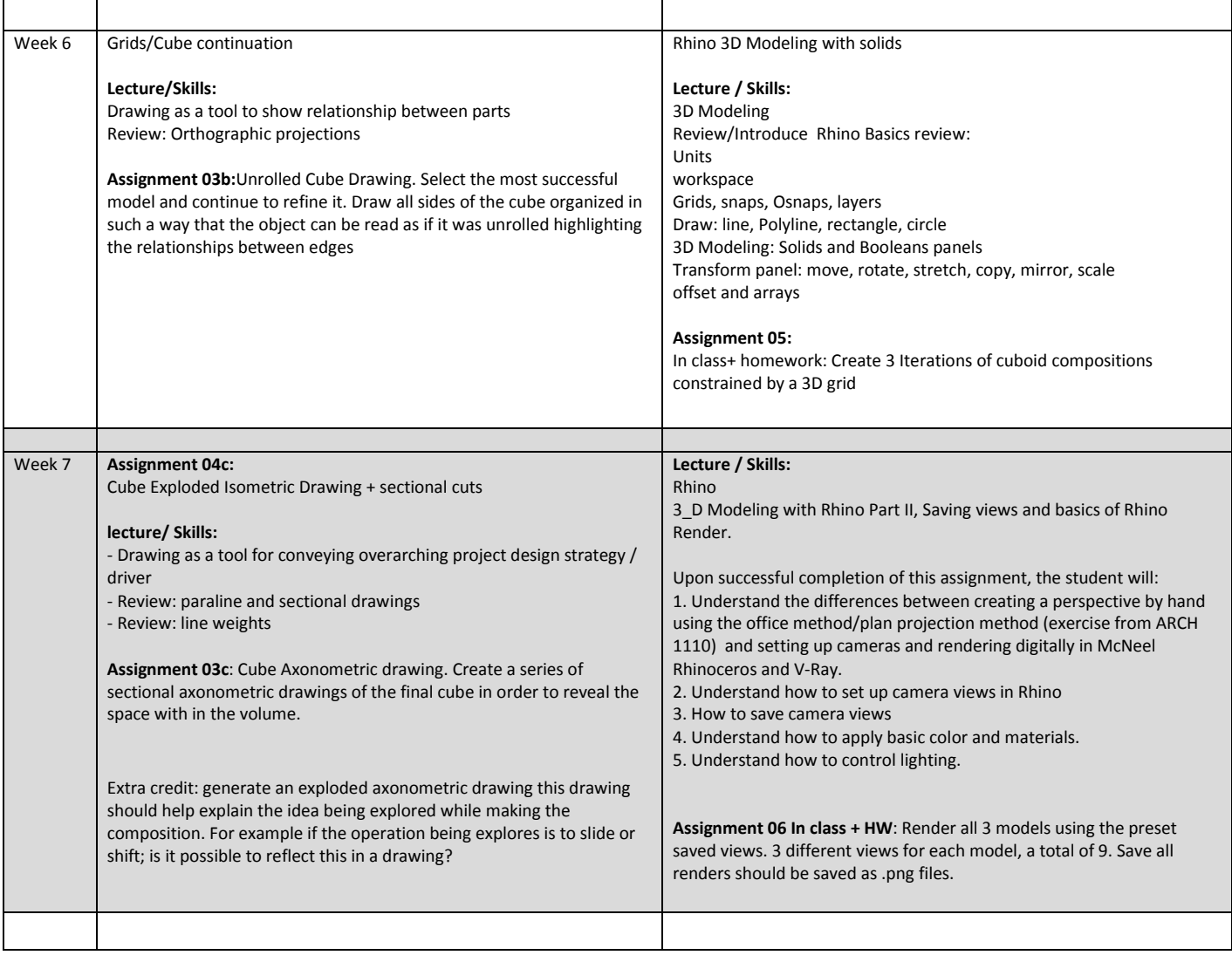

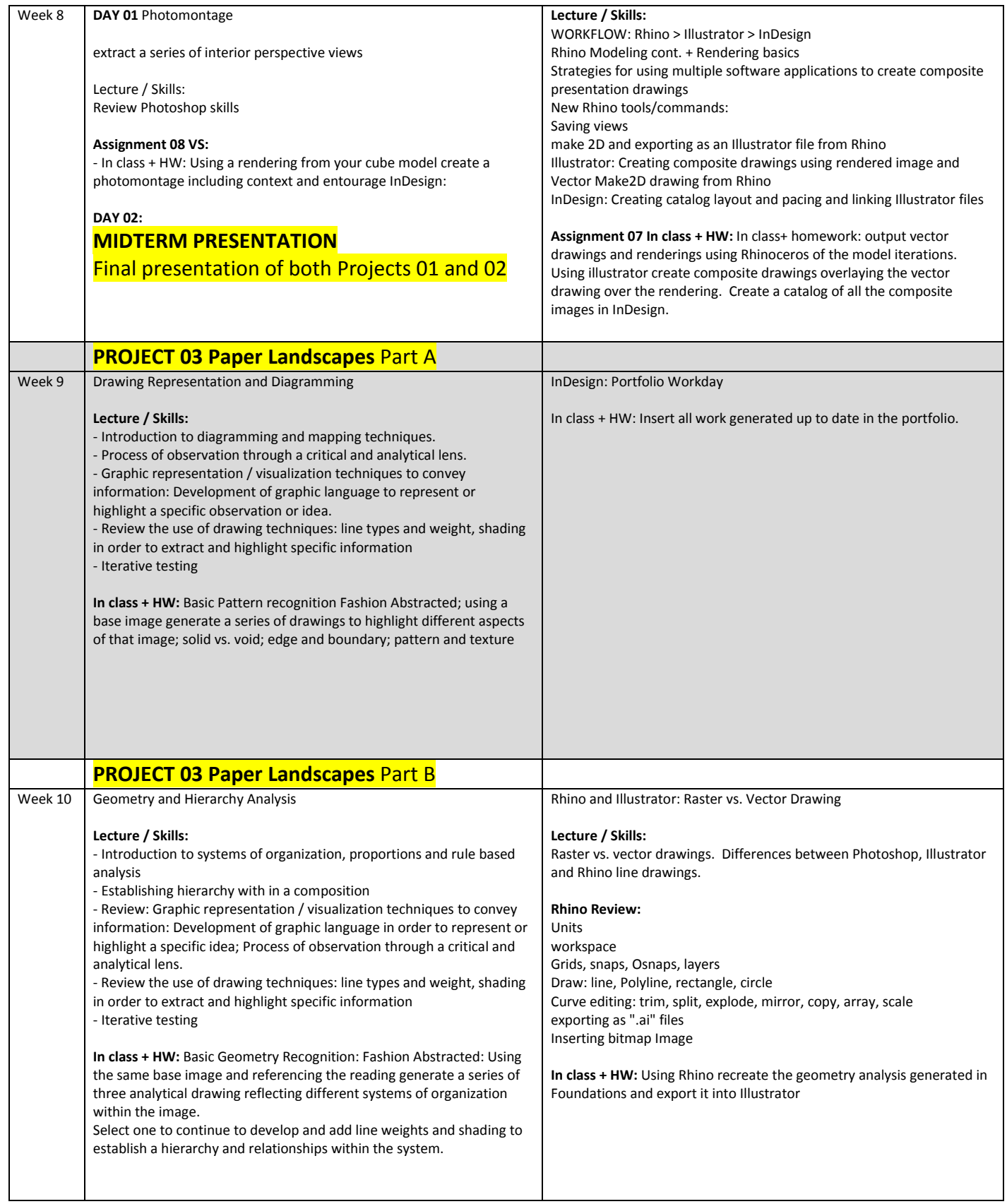

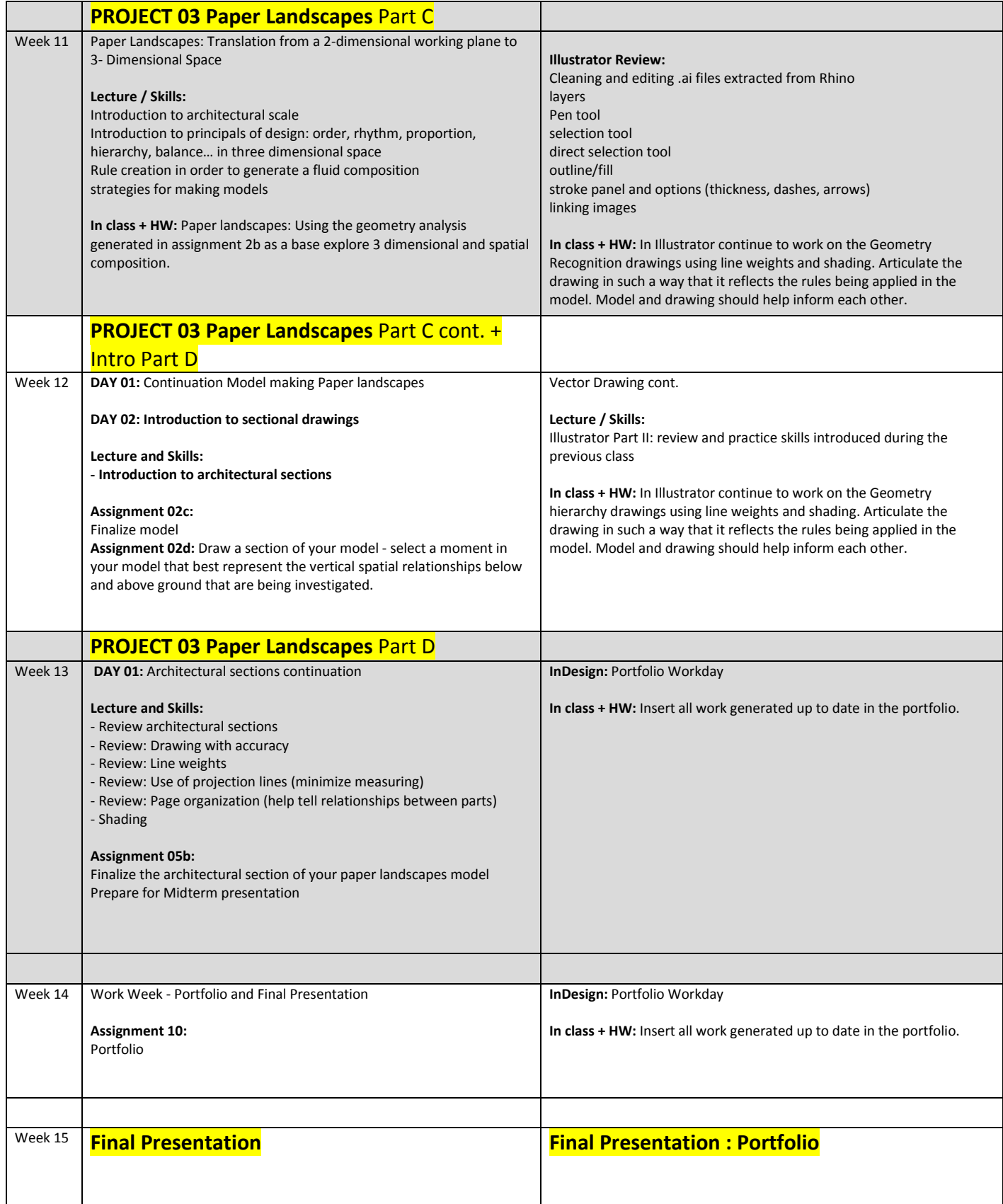

#### CITY TECH

#### FALL 2020, ARCH1112 Architectural Design I

LIST OF SUPPLIES AND MATERIALS, 08/17/2020

Prof. Eirini Tsachrelia, etsachrelia@citytech.cuny.edu

Prof. Ioannis Oikonomou, ioikonomou@citytech.cuny.edu

#### **FAQ**

Do I need ALL items listed?

YES this is a MINIMAL list of must-have items for this class, that have been very carefully selected for you. \*\* We ask that you buy the materials and tools EXACTLY as specified - do not replace items with 'similar' looking ones.

# By WHEN do I need to have these?

We recommend that you buy all the meterials listed at once, and have them available for the first class.<br>\*\* If you are ordering materials online, please carefully check the shipping dates to ensure timely delivery.

\*\* Consider curbside pickup if available in your location.

#### What is the cost?

\*\* You will use the tools listed throughout your studies in architecture.

The selection was carefully made with low-cost options in mind where possible. The total cost for the tools is approx. \$130.

In addition, you will be required to purchase model making materials, the estimated cost is approx. \$50-60 for all projects this semester. \*\* Request student discount

#### WHERE can I buy?

\*\* It is recommended that you buy the items from Blick Art Supplies and Michael's as specified, by following the links below. \*\* See below additional art supply stores for your reference.

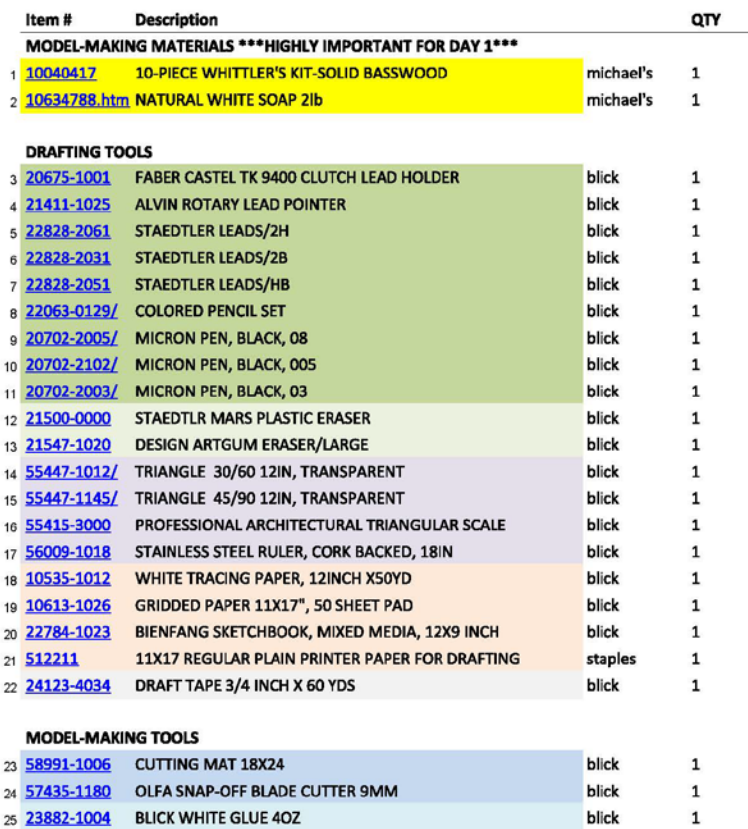

OTHER ART SUPPLY STORES FOR YOUR REFERENCE:

**DICK BLICK ART MATERIALS Utretcht Art Supplies** Michaels WC ART & DRAFTING SUPPLY CO

**Artist & Craftsman Supply** www.cheapjoes.com

536 Myrtle Avenue, Brooklyn, NY 11205 1-5 BOND STREET, NEW YORK, NY 10012 148 Lafayette Street, New York, NY I 0013 252 Atlantic Ave, Brooklyn, NY 11201 351 JAY ST, BROOKLYN, NY 11201 761 Metropolitan online store